## **Funkce a nastavení přestavníků DP4/ DP10**

Přestavniky DP jsou vybaveny rozhraním DCC které zajišťuje příjem povelu a současně napájení chodu přestavníku. Dále jsou vybaveny pomocnými přepínači AUX1, AUX2 pro indikaci a napájení srdcovky. Indikační LED dioda slouží pro signalizaci stavů, pro konfiguraci a testování se použivá pomocné tlačítko.

Zapojeni DP na obrázku níže.

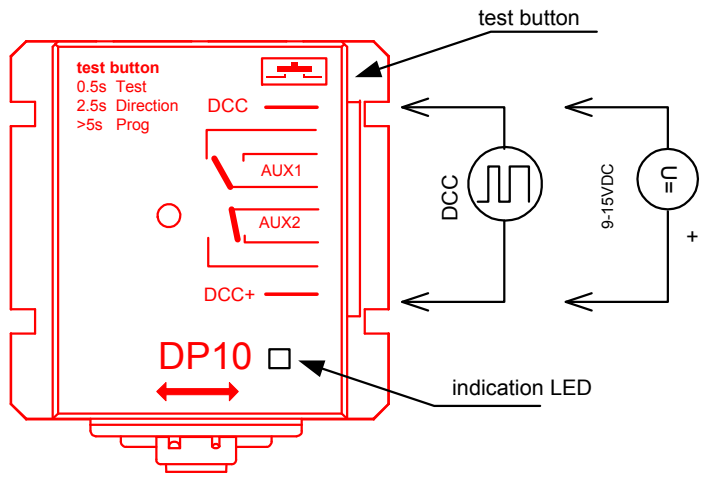

Signál DCC se připojuje na krajní svorky.

Pro účely testování motorické funkce, lze použít i DC napájení 9-16V, s vyznačenou polaritou. Funguje jen test funkce motorku, pomocí tlačítka, jen pro DC napětí.

## **Funkce indikační LED:**

1 krátké bliknutí

- při zapnutí napájení (ověření že žije)
- přijem povelu DCC pro přepnutí vyhybky (nebo univerzální dcc příkaz RESET)
- stisk tlačítka po dobu >2.5sec, signalizace intervalu pro změnu polarity

rychlé blikání (při stisku >5sec) –přechod na konfigurační režim

## **funkce tlačítka:**

*kratky stisk (0.1- 1 sec)* test chodu, přestavník změní polohu. Funguje i při DC napájení

*střední stisk (2.5-max 4 sec)* - změna polarity příkazů. Přestavník bude reagovat na povely DCC v opačném směru. Nová polarita se ihned trvale uloží do paměti.

*stisk >5 sec*- učení nové DCC adresy povelu a současně reset do pův. stavu adresy. LED se rozbliká a přestavník si nastavi implicitní hodnotu svojí počáteční adresu na hodnotu ADR=8. Jakmile přes DCC přijme první povel pro vyhybky (zaslané libovolné výhybce) , zapamatuje si adresu tohoto příkazu a přijme ji jako svoji trvalou. Při učení reaguje jen na povely vyhybek, nikoliv DCC povely pro jízdu loko. Po uložení adresy LED přestane blikat a režim učení adresy je ukončen.

Počáteční/implicitní DCC adresa interně v přestavniku DP má hodnotu 8,ale různé řidicí systemy si přidávaji offset. Napřiklad Roco Z21, RocoMouse ji převádí na adresu 9, většina ostatnich DCC stanic (Lenz, Digitrax, Piko) ji převádí na adresu 5.

|  |  |    |  |  |    |  |  |            |    |  | TOTHIAI DAKEUI DUU DIO GEKOGELY, AGLESOVAIII DALU VYSIUDU (DALTOVIIE/OGOOCKA) JE AGLESOVAII DIJEIII DOT |  |    |  |  |
|--|--|----|--|--|----|--|--|------------|----|--|----------------------------------------------------------------------------------------------------|--|----|--|--|
|  |  | A3 |  |  | A0 |  |  | $\Delta$ / | AB |  |                                                                                                    |  | D0 |  |  |
|  |  |    |  |  |    |  |  |            |    |  |                                                                                                    |  |    |  |  |

format paketu DCC pro dekodery, adresovaní páru výstupů (pár rovně/odbočka je adresován bitem D0)

adresa výstupu č. 8 je paket výše